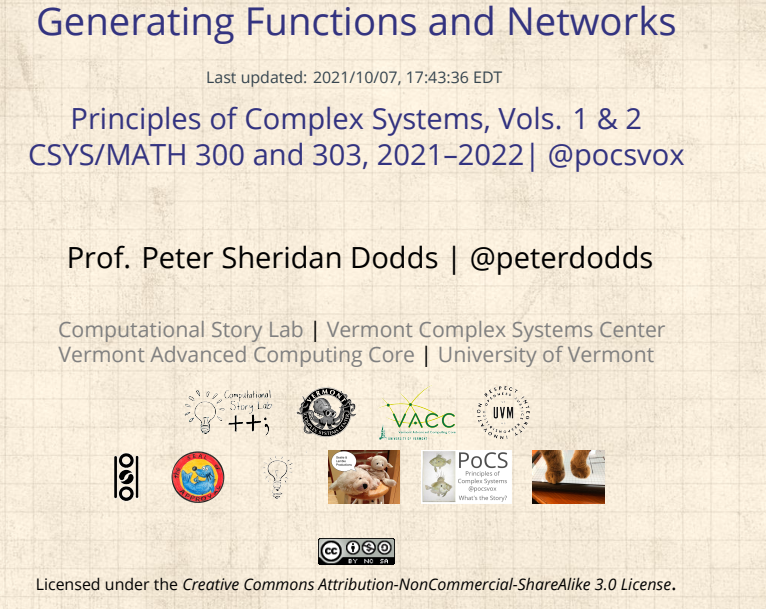

PoCS @pocsvox Generating Functions and Networks

Generating Functions Definitions Basic Properties Giant Component Condition Component sizes Useful results Size of the Giant Component A few examples Average Compon References

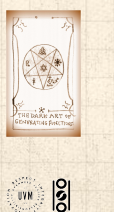

 $\bigcirc a \bigcirc 1$  of 60

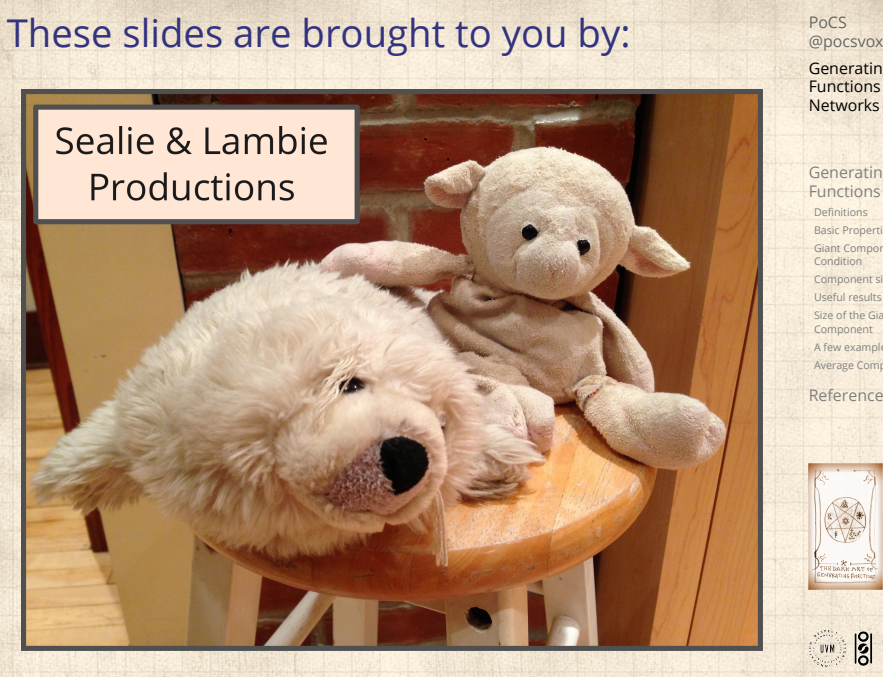

Generating Functions and Networks

Generating Functions Definitions Basic Properties Giant Component Condition Component sizes Useful results Size of the Giant Component A few examples Average Component Size References

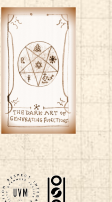

 $\bigcirc a \bigcirc 2 \bigcirc f 60$ 

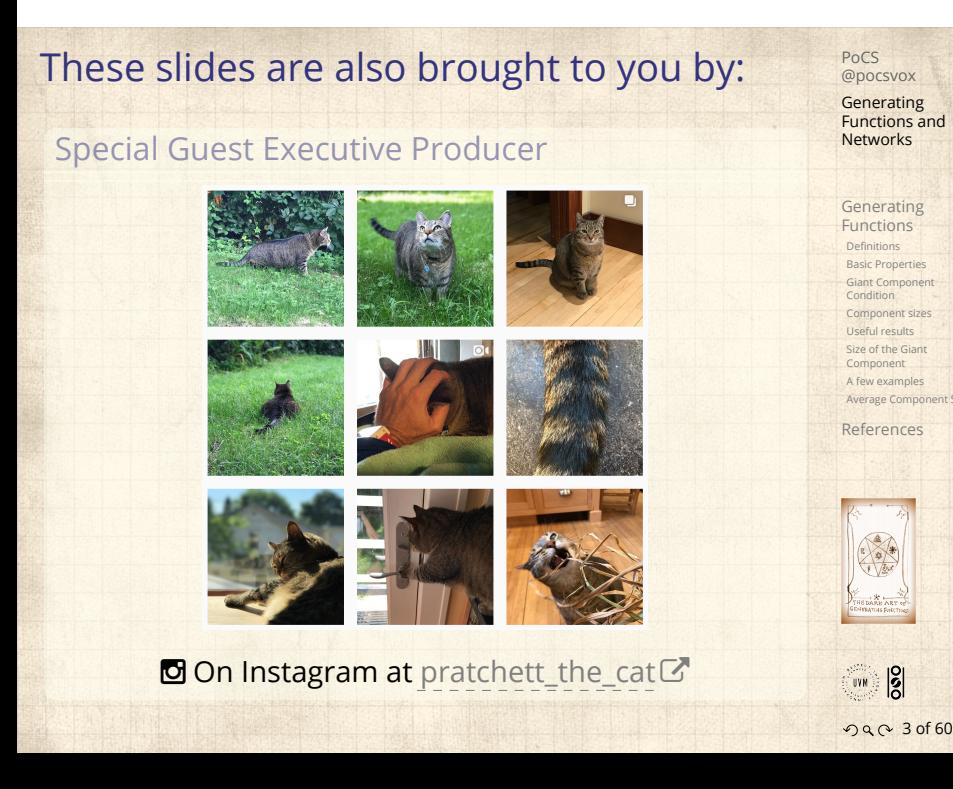

### **Outline**

#### Generating Functions

**Definitions** Basic Properties Giant Component Condition Component sizes Useful results Size of the Giant Component A few examples Average Component Size

References

### PoCS @pocsvox Generating Functions and Networks

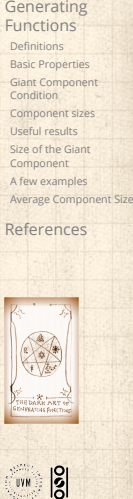

 $\bigcirc a \bigcirc 4 \bigcirc 60$ 

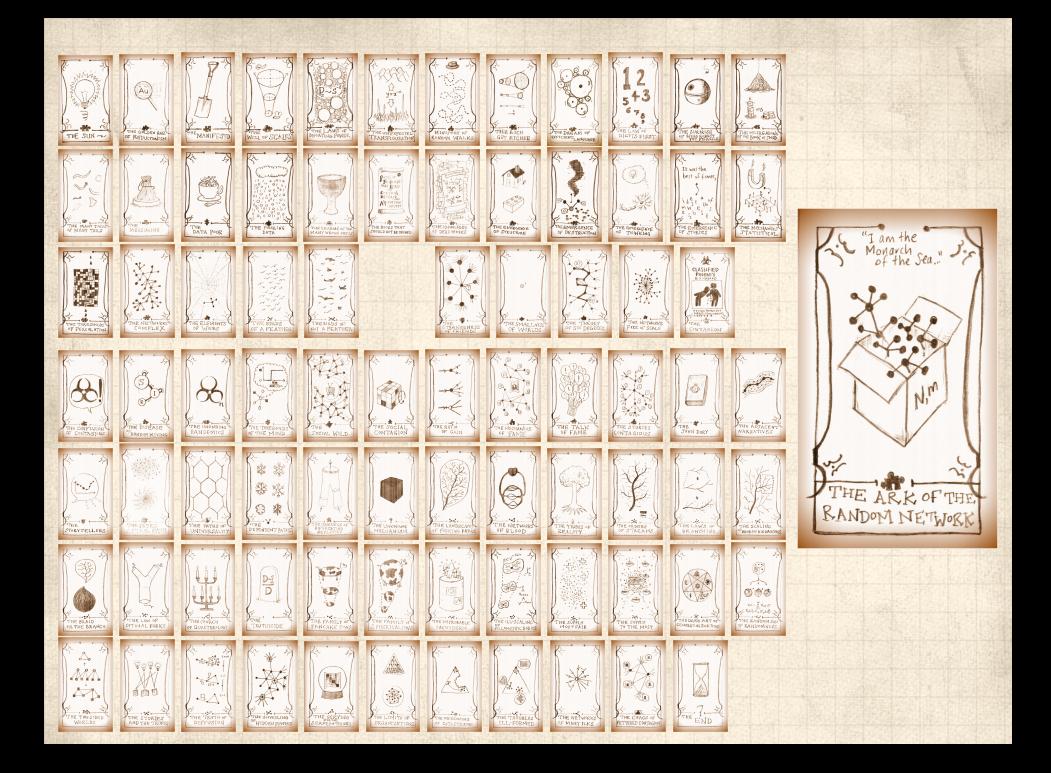

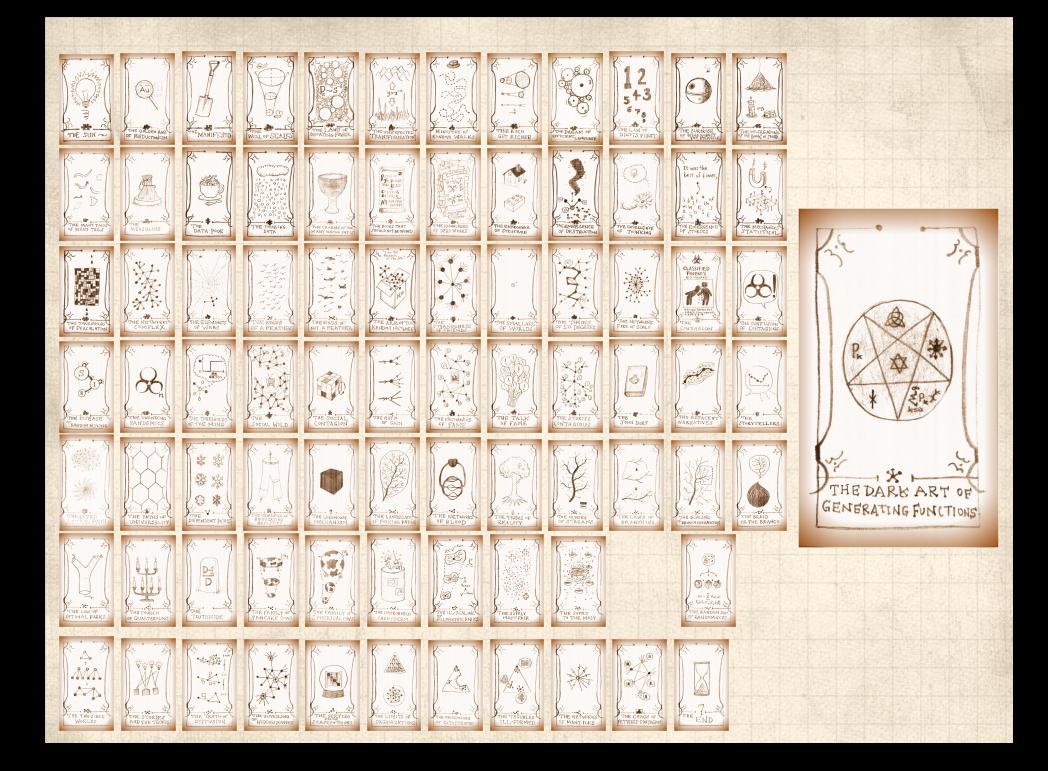

### Generatingfunctionology [1]

- $\clubsuit$  Idea: Given a sequence  $a_0, a_1, a_2, ...$  , associate each element with a distinct function or other mathematical object.
- **&** Well-chosen functions allow us to manipulate sequences and retrieve sequence elements.

#### Definition:

 $\clubsuit$  The generating function (g.f.) for a sequence  $\{a_n\}$ is

$$
F(x) = \sum_{n=0}^{\infty} a_n x^n.
$$

- Roughly: transforms a vector in  $R^{\infty}$  into a function defined on  $R^1$ .
- Related to Fourier, Laplace, Mellin, ...

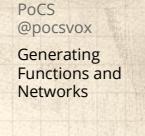

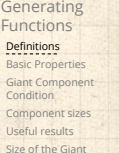

Size of the Giant Component A few example Average Compo References

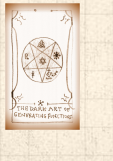

**UVR** 

. . . . . . 8 of 60

# Simple examples:

Rolling dice and flipping coins:

$$
\mathbf{B} \ p_k^{(c)} = \Pr(\text{through } a \ k) = 1/6 \ \text{where } k = 1, 2, \dots, 6.
$$

$$
F^{(\square)}(x)=\sum_{k=1}^6p_k^{(\square)}x^k=\frac{1}{6}(x+x^2+x^3+x^4+x^5+x^6).
$$

$$
\bullet p_0^{\text{(coin)}} = \Pr(\text{head}) = 1/2, p_1^{\text{(coin)}} = \Pr(\text{tail}) = 1/2.
$$

$$
F^{(\text{coin})}(x) = p_0^{(\text{coin})}x^0 + p_1^{(\text{coin})}x^1 = \frac{1}{2}(1+x).
$$

- A generating function for a probability distribution is called a Probability Generating Function (p.g.f.).
- We'll come back to these simple examples as we derive various delicious properties of generating functions.

PoCS @pocsvox Generating Functions and Networks Generating Functions Definitions Basic Properties Giant Component Condition Component sizes Useful results Size of the Giant Component A few examples Average Compo References  $\frac{1}{100}$ . . . . . . 9 of 60

#### Example

Take a degree distribution with exponential decay:

$$
P_k = ce^{-\lambda k}
$$

where geometricsumfully, we have  $c = 1 - e^{-\lambda}$ The generating function for this distribution is

$$
F(x) = \sum_{k=0}^{\infty} P_k x^k = \sum_{k=0}^{\infty} c e^{-\lambda k} x^k = \frac{c}{1 - x e^{-\lambda}}.
$$

 $\bullet$  Notice that  $F(1) = c/(1 - e^{-\lambda}) = 1$ . For probability distributions, we must always have  $F(1) = 1$  since

$$
F(1)=\sum_{k=0}^\infty P_k1^k=\sum_{k=0}^\infty P_k=1.
$$

Check die and coin p.g.f.'s.

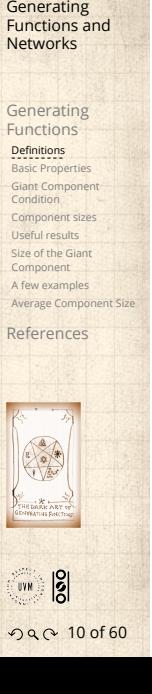

PoCS @pocsvox

# Properties:

**Average degree:** 

$$
\langle k \rangle = \sum_{k=0}^{\infty} k P_k = \sum_{k=0}^{\infty} k P_k x^{k-1} \Big|_{x=1}
$$

$$
= \frac{d}{dx} F(x) \Big|_{x=1} = F'(1)
$$

- 8 In general, many calculations become simple, if a little abstract.
- For our exponential example:

$$
F'(x) = \frac{(1-e^{-\lambda})e^{-\lambda}}{(1-xe^{-\lambda})^2}
$$

.

.

8

So: 
$$
\langle k \rangle = F'(1) = \frac{e^{-\lambda}}{(1 - e^{-\lambda})}
$$

Check for die and coin p.g.f.'s.

Generating Functions and Networks Generating Functions Definition Basic Properties Giant Component Condition Component sizes Useful results Size of the Giant Component A few examples Average Component Size

PoCS @pocsvox

References  $\frac{1}{100}$ 

. . . . . . 12 of 60

# Useful pieces for probability distributions:

**&** Normalization:

First moment:

$$
\langle k \rangle = F'(1)
$$

**A** Higher moments:

$$
\langle k^n\rangle=\left.\left(x\frac{\mathrm{d}}{\mathrm{d}x}\right)^n F(x)\right|_{x=1}
$$

 $F(1) = 1$ 

 $k$ th element of sequence (general):

$$
P_k = \frac{1}{k!} \frac{\text{d}^k}{\text{d}x^k} F(x) \bigg|_{x=0}
$$

PoCS @pocsvox Generating Functions and Networks Generating Functions **Definitions** Basic Properties Giant Component Condition Component sizes Useful results Size of the Giant Component A few examples Average Component Size References  $\frac{1}{100}$ 

. . . . . . 13 of 60

#### A beautiful, fundamental thing:

**B** The generating function for the sum of two random variables

 $W = U + V$ 

is

 $F_W(x) = F_U(x) F_V(x).$ 

- **Convolve yourself with Convolutions:** Insert question from assignment  $5\mathbb{Z}$ .
- **S** Try with die and coin p.g.f.'s.
	- 1. Add two coins (tail=0, head=1).
	- 2. Add two dice.
	- 3. Add a coin flip to one die roll.

PoCS @pocsvox Generating Functions and Networks Generating Functions

Definition

Basic Properties Giant Component Condition Component sizes Useful results Size of the Giant Component A few examples Average Compo References

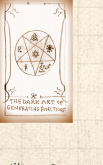

**UVR** . . . . . . 14 of 60

# Edge-degree distribution

**Recall our condition for a giant component:** 

$$
\left_{R}=\frac{\left-\left}{\left}>1.
$$

- Let's re-express our condition in terms of generating functions.
- $\clubsuit$  We first need the g.f. for  $R_k$ .
- We'll now use this notation:

 $F_P(x)$  is the g.f. for  $P_k$ .  $F_R(x)$  is the g.f. for  $R_k$ .

Giant component condition in terms of g.f. is:

$$
\langle k \rangle_R = F'_R(1) > 1.
$$

 $\clubsuit$  Now find how  $F_R$  is related to  $F_P$  ...

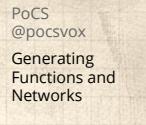

Generating Functions Definitions

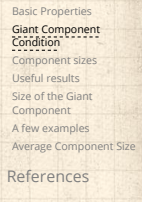

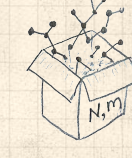

**UVR** . . . . . . 16 of 60

#### Edge-degree distribution PoCS @pocsvox **Generating** & We have Functions and Networks ∞ ∞  $\frac{(k+1)P_{k+1}}{\langle k \rangle}x^k.$  $R_k x^k =$  $F_R(x) =$ ∑ ∑ Generating Functions  $k=0$  $k=0$ Definitions Basic Properties Shift index to  $j = k+1$  and pull out  $\frac{1}{\langle k \rangle}$ : Giant Component Condition Component sizes Useful results ∞ ∞  $F_R(x) = \frac{1}{\langle k \rangle}$  $jP_jx^{j-1} = \frac{1}{\sqrt{k}}$  $P_j \frac{d}{d}$ Size of the Giant  $\frac{d}{dx}x^j$ Component ∑ ∑ A few examples  $\langle k \rangle$ Average Component Size  $j=1$  $j=1$ References ∞  $=\frac{1}{1}$  $P_j x^j = \frac{1}{\sqrt{h}}$  $\frac{\mathsf{d}}{\mathsf{d}x} \left( F_P(x) - P_0 \right) = \frac{1}{\langle k \rangle} F'_P(x).$ d d ∑  $\langle k \rangle$  $dx$  $\langle k \rangle$  $j=1$ Finally, since  $\langle k \rangle = F'_P(1)$ ,  $F_R(x) = \frac{F'_P(x)}{F'_P(x)}$  $\overline{F_P^\prime(1)}$  $\frac{1}{100}$ . . . . . . 17 of 60

# Edge-degree distribution

- **Recall giant component condition is**  $\langle k \rangle_R = F'_R(1) > 1.$
- Since we have  $F_R(x) = F'_P(x)/F'_P(1)$ ,

$$
F'_R(x) = \frac{F''_P(x)}{F'_P(1)}.
$$

Setting  $x = 1$ , our condition becomes

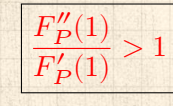

PoCS @pocsvox Generating Functions and Networks

Generating Functions Definitions Basic Properties

Giant Component Condition Component sizes Useful results Size of the Giant Component A few examples

Average Compo References

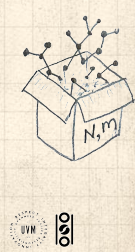

. . . . . . 18 of 60

### Size distributions

To figure out the size of the largest component ( $S_1$ ), we need more resolution on component sizes.

#### Definitions:

- $\triangleq \pi_n$  = probability that a random node belongs to a finite component of size  $n < \infty$ .
- $\bigotimes \rho_n$  = probability that a random end of a random link leads to a finite subcomponent of size  $n < \infty$ .

Local-global connection:

 $P_k, R_k \Leftrightarrow \pi_n, \rho_n$ neighbors ⇔ components

PoCS @pocsvox Generating Functions and Networks

Generating Functions Definitions Basic Properties Giant Component Condition Component sizes Useful results Size of the Giant Component A few examples Average Compo References

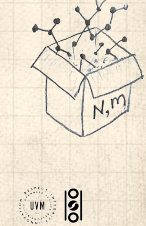

000 20 of 60

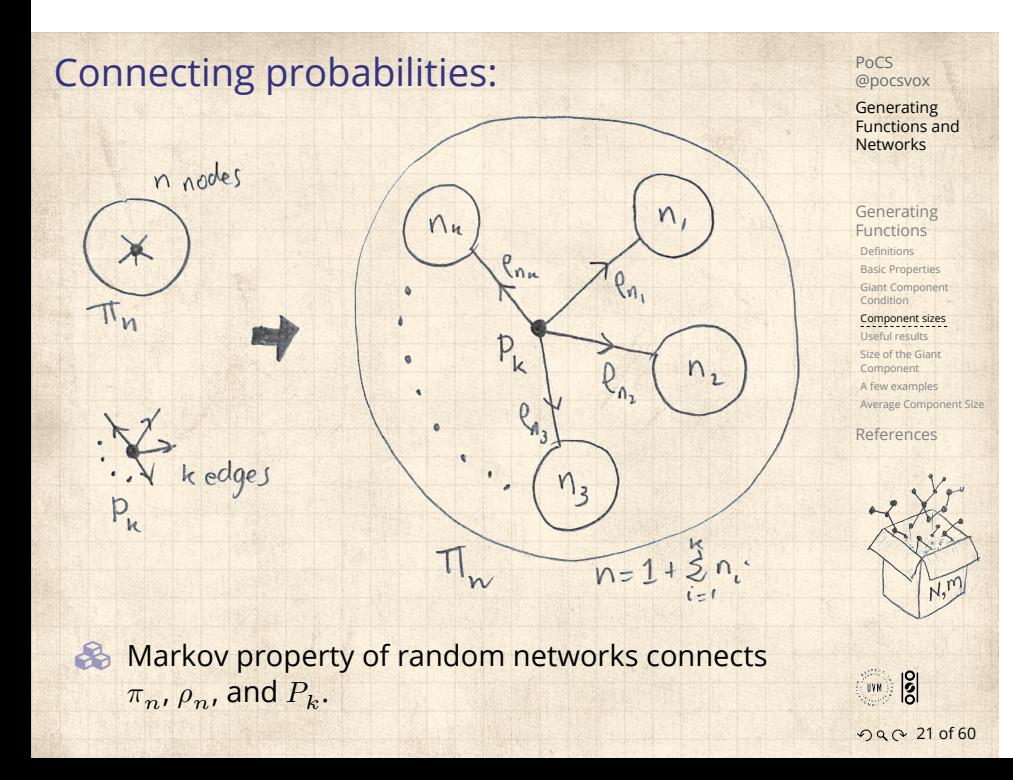

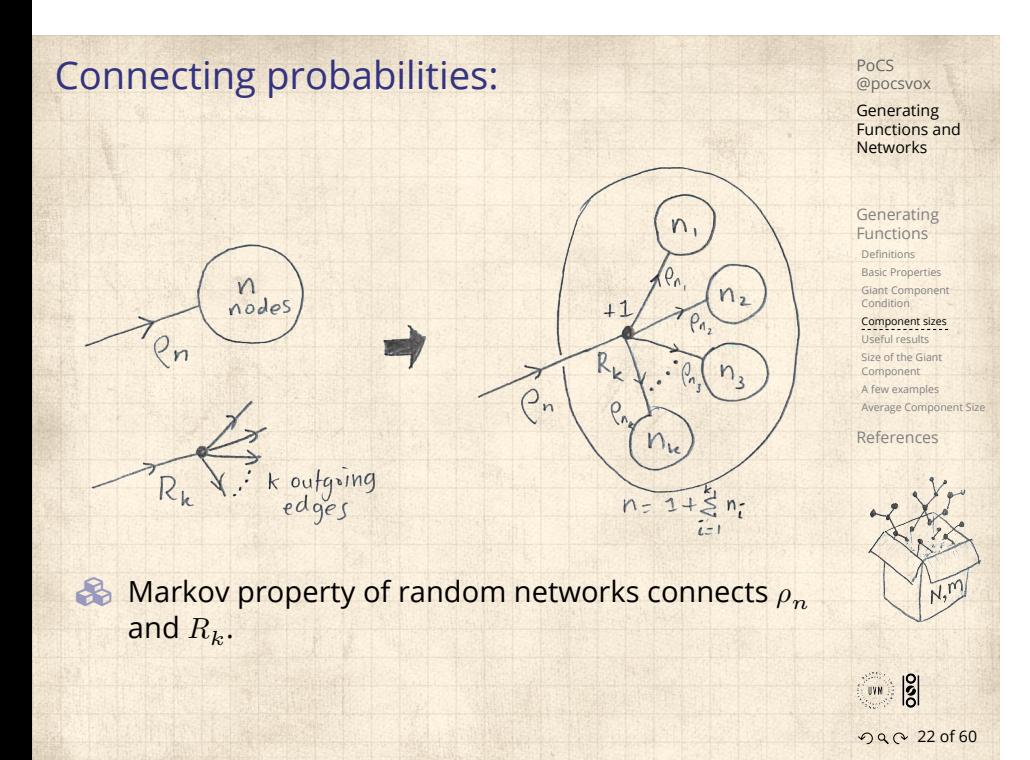

G.f.'s for component size distributions:

$$
F_{\pi}(x) = \sum_{n=0}^{\infty} \pi_n x^n
$$
 and 
$$
F_{\rho}(x) = \sum_{n=0}^{\infty} \rho_n x^n
$$

The largest component:

8

- So Subtle key:  $F_{\pi}(1)$  is the probability that a node belongs to a finite component.
- $\bullet$  Therefore:  $S_1 = 1 F_\pi(1)$ .

#### Our mission, which we accept:

**B** Determine and connect the four generating functions

 $F_P, F_R, F_\pi$ , and  $F_\rho$ .

Networks Generating Functions Definitions Basic Properties Giant Component Condition Component sizes Useful results Size of the Giant Component A few examples Average Compo References

00 23 of 60

**UVR** 

PoCS @pocsvox Generating Functions and

# Useful results we'll need for g.f.'s

### PoCS @pocsvox Generating Functions and Networks

Generating Functions Definitions Basic Properties Giant Component Condition Component sizes Useful results Size of the Giant Component A few examples Average Compo References

# Sneaky Result 1:

- Consider two random variables  $U$  and  $V$  whose values may be  $0, 1, 2, ...$
- $\clubsuit$  Write probability distributions as  $U_k$  and  $V_k$  and g.f.'s as  $F_U$  and  $F_V$ .
- SR1: If a third random variable is defined as

$$
W = \sum_{i=1}^{U} V^{(i)}
$$
 with each  $V^{(i)} \stackrel{d}{=} V$ 

then

$$
F_W(x) = F_U\left(F_V(x)\right)
$$

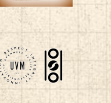

 $25$  of 60

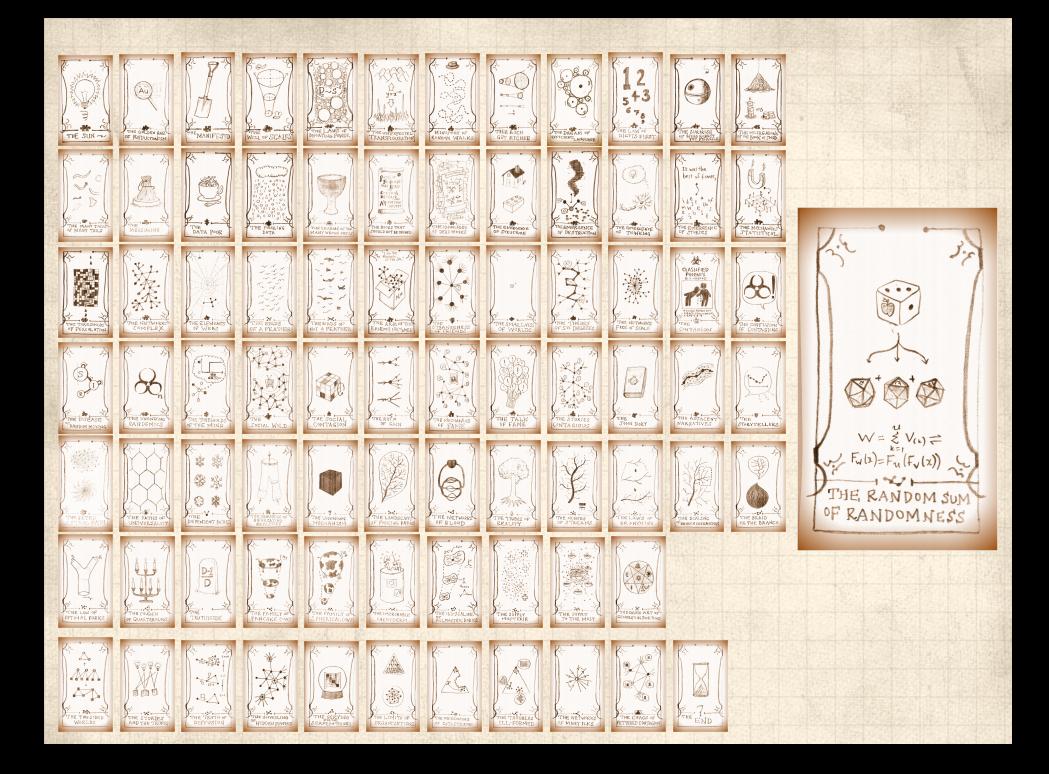

# Proof of SR1:

Write probability that variable *W* has value *k* as 
$$
W_k
$$
.  
\n
$$
W_k = \sum_{j=0}^{\infty} U_j \times \text{Pr}(\text{sum of } j \text{ draws of variable } V = k)
$$
\n
$$
= \sum_{j=0}^{\infty} U_j \sum_{\substack{\{i_1, i_2, \ldots, i_j\}\} \\ i_1 + i_2 + \ldots + i_j = k}} V_{i_1} V_{i_2} \cdots V_{i_j}
$$
\n
$$
\vdots \sum_{\substack{\text{deformed content of the image of the diameter of the diagram } \\ \text{deformed in the image of the diagram } \\ \text{deformed in the image of the diagram.}} V_{i_1} V_{i_2} \cdots V_{i_j}
$$
\n
$$
\vdots \sum_{\substack{\text{deformed content of the image of the diagram } \\ \text{deformed in the image of the diagram } \\ \text{deformed in the image of the diagram.}} V_{i_1} V_{i_2} \cdots V_{i_j}
$$
\n
$$
= \sum_{j=0}^{\infty} U_j \sum_{k=0}^{\infty} \sum_{\substack{\{i_1, i_2, \ldots, i_j\}\} \\ i_1 + i_2 + \ldots + i_j = k}} V_{i_1} x^{i_1} V_{i_2} x^{i_2} \cdots V_{i_j} x^{i_j}
$$
\n
$$
= \sum_{j=0}^{\infty} U_j \sum_{k=0}^{\infty} \sum_{\substack{\{i_1, i_2, \ldots, i_j\}\} \\ i_1 + i_2 + \ldots + i_j = k}} V_{i_1} x^{i_1} V_{i_2} x^{i_2} \cdots V_{i_j} x^{i_j}
$$
\n
$$
= \sum_{\substack{\text{deformed in the image of the diagram } \\ \text{deformed in the image of the diagram.}} V_{i_1} x^{i_1} V_{i_2} x^{i_2} \cdots V_{i_j} x^{i_j}
$$
\n
$$
= \sum_{\substack{\text{deformed in the image of the diagram } \\ \text{deformed in the image of the diagram.}} V_{i_1} x^{i_1} V_{i_2} x^{i_2} \cdots V_{i_j} x^{i_j}
$$
\n
$$
= \sum_{\substack{\text{deformed in the image of the diagram } \\ \text{deformed in the image of the diagram.}} V_{i_1} x^{i
$$

of 60

PoCS @pocsvox

# Proof of SR1:

With some concentration, observe:

$$
F_W(x) = \sum_{j=0}^{\infty} U_j \sum_{k=0}^{\infty} \sum_{\substack{\{i_1, i_2, \dots, i_j\} \mid \\ i_1 + i_2 + \dots + i_j = k}} V_{i_1} x^{i_1} V_{i_2} x^{i_2} \cdots V_{i_j} x^{i_j}
$$

$$
x^k \text{ piece of } \left(\sum_{i'=0}^{\infty} V_{i'} x^{i'}\right)^j
$$

$$
= \sum_{j=0}^{\infty} U_j \left(F_V(x)\right)^j
$$

$$
= F_U \left(F_V(x)\right)
$$

 Alternate, groovier proof in the accompanying assignment.

PoCS @pocsvox Generating Functions and Networks Generating Functions Definitions Basic Properties Giant Component Condition Component sizes Useful results Size of the Giant Component A few examples Average Component Size References 00 28 of 60

# Useful results we'll need for g.f.'s

#### Sneaky Result 2:

- Start with a random variable  $U$  with distribution  $U_k$   $(k = 0, 1, 2, ...)$
- SR2: If a second random variable is defined as

 $V = U + 1$  then  $F_V(x) = xF_U(x)$ 

**Reason:** 
$$
V_k = U_{k-1}
$$
 for  $k \ge 1$  and  $V_0 = 0$ .  
**Example 2.1** 
$$
\therefore F_V(x) = \sum_{k=1}^{\infty} V_k x^k = \sum_{k=1}^{\infty} U_{k-1} x^k
$$

$$
V_V(x) = \sum_{k=0}^{N} V_k x^k = \sum_{k=1}^{N} U_{k-1} x^k
$$
  
=  $x \sum_{j=0}^{\infty} U_j x^j = x F_U(x)$ .

PoCS @pocsvox Generating Functions and Networks Generating Functions Definitions Basic Properties Giant Component Condition Component sizes Useful results Size of the Giant Component A few examples Average Compo References

 $\frac{1}{2}$ 

# Useful results we'll need for g.f.'s

Generalization of SR2:  $(1)$  If  $V = U + i$  then

$$
F_V(x) = x^i F_U(x).
$$

(2) If  $V = U - i$  then

$$
F_V(x) = x^{-i} F_U(x)
$$

$$
=x^{-i}\sum_{k=0}^{\infty}U_kx^k
$$

PoCS @pocsvox Generating Functions and Networks Generating Functions Definitions Basic Properties Giant Component Condition Component sizes Useful results Size of the Giant Component A few examples Average Component References

**EXAMPLE** . . . . . . 30 of 60

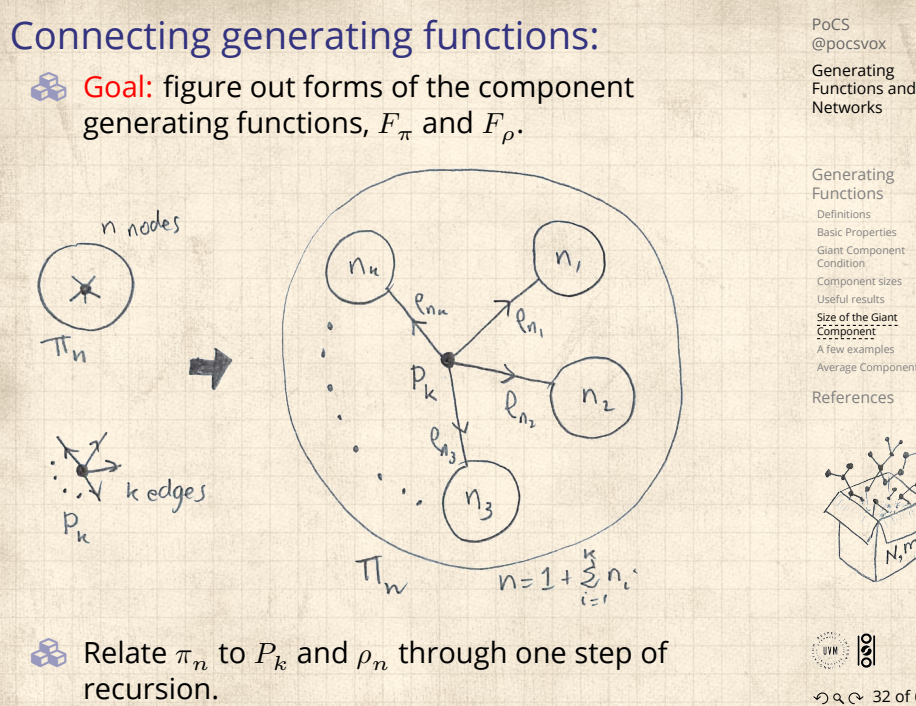

00 32 of 60

#### Connecting generating functions: PoCS @pocsvox Generating Functions and Networks  $\gg \pi_n$  = probability that a random node belongs to a Generating Functions finite component of size  $n$ Definitions Basic Proper Giant Compo ∞ Condition  $P_k \times \text{Pr}\left(\begin{array}{c}\text{sum of sizes of subcomponents}\ \text{at end of } k \text{ random links}=n-1\end{array}\right)$ Component siz = ∑ eful results Size of the Giant Component  $k=0$ A few examples ge Comp References  $\clubsuit$ Therefore:  $\big|F_{\pi}(x) = -x\big|$  $\frac{x}{\text{SR2}}$   $\frac{F_P(F_{\rho}(x))}{F_P(x)}$ Extra factor of  $x$  accounts for random node itself.  $\frac{1}{100}$

0 x 0 33 of 60

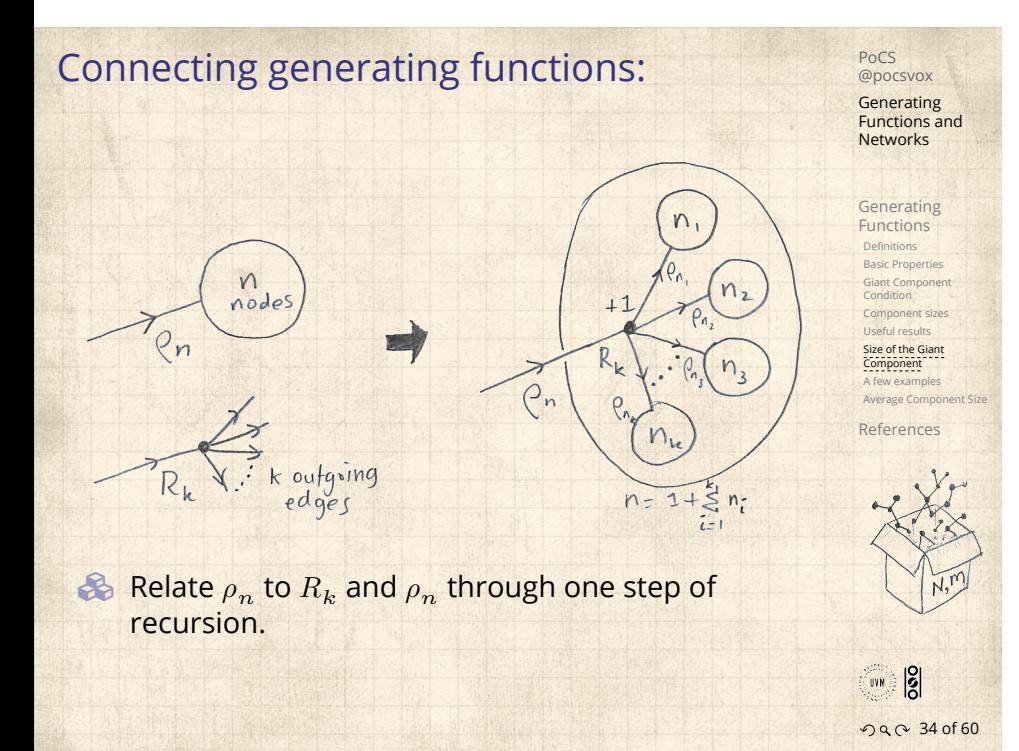

# Connecting generating functions:

 $\epsilon_0$   $\rho_n$  = probability that a random link leads to a finite subcomponent of size  $n$ .

**B** Invoke one step of recursion:

 $\rho_n$  = probability that in following a random edge, the outgoing edges of the node reached lead to finite subcomponents of combined size  $n - 1$ ,

$$
= \sum_{k=0}^{\infty} R_k \times \text{Pr}\left(\begin{array}{c} \text{sum of sizes of subcomponents} \\ \text{at end of } k \text{ random links} = n - 1 \end{array}\right)
$$

=

 $\clubsuit$ 

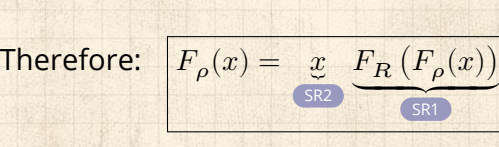

Again, extra factor of  $x$  accounts for random node itself.

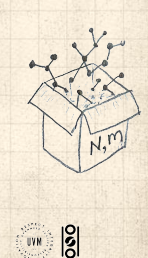

PoCS @pocsvox Generating Functions and Networks

Generating Functions Definitions Basic Propertie Giant Component Condition Component sizes Useful results Size of the Giant Component A few examples Average Component Size References

. . . . . . 35 of 60

### Connecting generating functions:

PoCS @pocsvox Generating Functions and Networks

Generating Functions Definitions **Basic Propertie** Giant Componer Condition Component sizes seful results Size of the Giant Component A few examples Average Component Size References

We now have two functional equations connecting our generating functions:

 $F_{\pi}(x) = x F_P(F_{\rho}(x))$  and  $F_{\rho}(x) = x F_R(F_{\rho}(x))$ 

- **Example 3** Taking stock: We know  $F_P(x)$  and  $F_R(x) = F'_P(x)/F'_P(1).$
- $\clubsuit$  We first untangle the second equation to find  $F_{\rho}$
- $\clubsuit$  We can do this because it only involves  $F_{\rho}$  and  $F_{R}$ .
- The first equation then immediately gives us  $F_{\pi}$  in terms of  $F_{\rho}$  and  $F_R$ .

**UVR** 

#### Component sizes

 Remembering vaguely what we are doing: Finding  $F_{\pi}$  to obtain the fractional size of the largest component  $S_1 = 1 - F_\pi(1)$ . Set  $x = 1$  in our two equations:

 $F_{\pi}(1) = F_P(F_{\rho}(1))$  and  $F_{\rho}(1) = F_R(F_{\rho}(1))$ 

Solve second equation numerically for  $F_{\rho}(1)$ .  $\clubsuit$  Plug  $F_{\rho}(1)$  into first equation to obtain  $F_{\pi}(1)$ .

PoCS @pocsvox Generating Functions and Networks

Generating Functions Definitions Basic Properties Giant Component Condition Component sizes Useful results Size of the Giant Component A few examples Average Component Size References

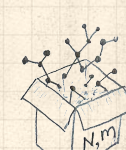

 $\frac{1}{2}$ . . . . . . 37 of 60

#### Component sizes

Example: Standard random graphs. We can show  $F_P(x) = e^{-\langle k \rangle (1-x)}$ 

$$
\Rightarrow F_R(x) = F'_P(x)/F'_P(1)
$$

$$
=\langle k\rangle e^{-\langle k\rangle(1-x)}/\langle k\rangle e^{-\langle k\rangle(1-x')}|_{x'=1}
$$

 $= e^{-\langle k \rangle (1-x)} = F_P(x)$  …aha!

- RHS's of our two equations are the same.
- So  $F_{\pi}(x) = F_{\rho}(x) = xF_R(F_{\rho}(x)) = xF_R(F_{\pi}(x))$
- **& Consistent with how our dirty (but wrong) trick** worked earlier …

 $\otimes \ \pi_n = \rho_n$  just as  $P_k = R_k$ .

Generating Functions and Networks Generating Functions Definitions Basic Propert

PoCS @pocsvox

Giant Component Condition Component size Useful results Size of the Giant Component A few examples Average Component Size

References

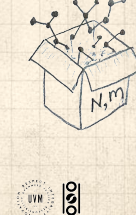

. . . . . . 38 of 60

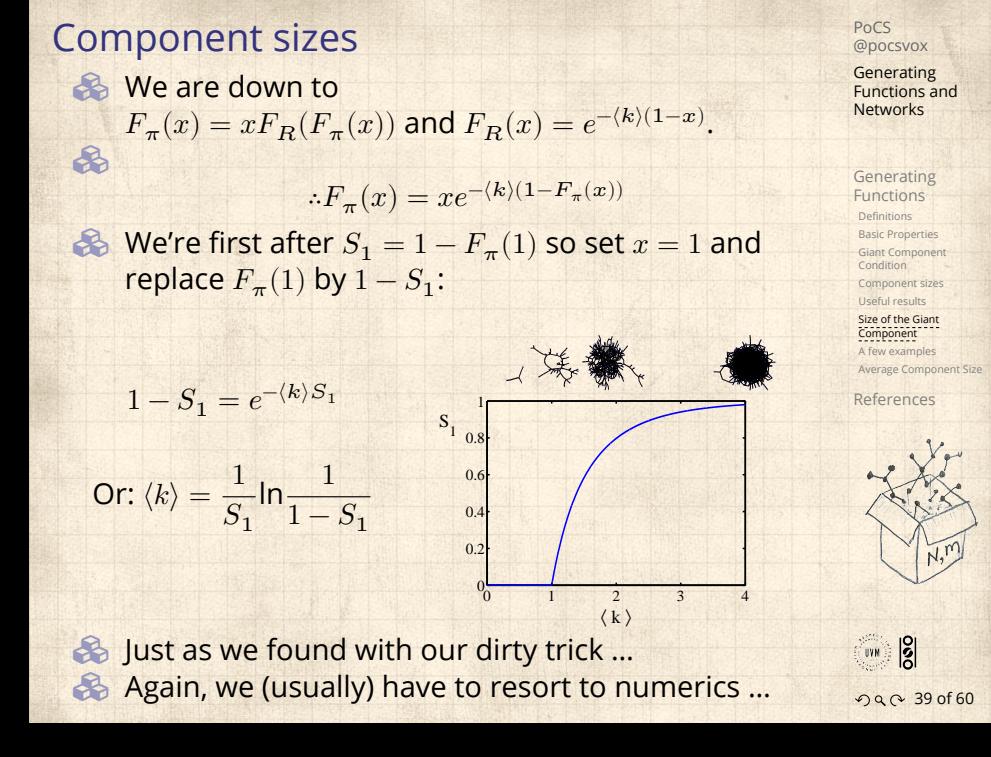

A few simple random networks to contemplate and play around with:

Generating Functions and Networks

PoCS @pocsvox

Generating Functions Definitions Basic Propertie Giant Component Condition Component sizes Useful results Size of the Gian Component A few examples Average Component Size References

- $\bullet$  Notation: The Kronecker delta function  $\bullet$   $\delta_{ij} = 1$ if  $i = j$  and 0 otherwise.
- $P_k = \delta_{k1}$ .
- $P_k = \delta_{k2}$ .
- $P_k = \delta_{k3}$ .
- $\mathcal{B}_k = \delta_{kk'}$  for some fixed  $k' \geq 0$ .
- $P_k = \frac{1}{2}$  $\frac{1}{2}\delta_{k1} + \frac{1}{2}$  $rac{1}{2}\delta_{k3}$ .
- $\mathcal{B}_k = a\delta_{k1} + (1 a)\delta_{k3}$ , with  $0 \le a \le 1$ .
- $P_k = \frac{1}{2}$  $\frac{1}{2}\delta_{k1} + \frac{1}{2}$  $\frac{1}{2} \delta_{kk'}$  for some fixed  $k' \geq 2.$
- $\mathcal{B}_k = a\delta_{k1} + (1-a)\delta_{kk'}$  for some fixed  $k' \ge 2$  with  $0 \leq a \leq 1$ .

**SOL** 

 $2990410160$ 

#### A joyful example  $\square$ :

$$
P_k = \frac{1}{2}\delta_{k1} + \frac{1}{2}\delta_{k3}.
$$

- $\clubsuit$  We find (two ways):  $R_k = \frac{1}{4}$  $\frac{1}{4}\delta_{k0} + \frac{3}{4}$  $rac{3}{4}\delta_{k2}$ .
- A giant component exists because:  $\langle k \rangle_R = 0 \times 1/4 + 2 \times 3/4 = 3/2 > 1.$
- Generating functions for  $P_k$  and  $R_k$ :

$$
F_P(x) = \frac{1}{2}x + \frac{1}{2}x^3
$$
 and  $F_R(x) = \frac{1}{4}x^0 + \frac{3}{4}x^2$ 

**S** Check for goodness:

- $\bigcirc$   $F_R(x) = F'_P(x)/F'_P(1)$  and  $F_P(1) = F_R(1) = 1$ .  $\mathbb{P}(P^{\prime}(1) = \langle k \rangle_{P} = 2$  and  $F^{\prime}_{R}(1) = \langle k \rangle_{R} = \frac{3}{2}$ .
- Things to figure out: Component size generating functions for  $\pi_n$  and  $\rho_n$ , and the size of the giant component.

PoCS @pocsvox Generating Functions and Networks

Generating Functions Definitions Basic Propertie Giant Component Condition Component sizes Useful results Size of the Giant Component A few examples Average Component Size References

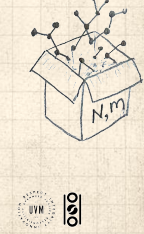

 $2990$  42 of 60

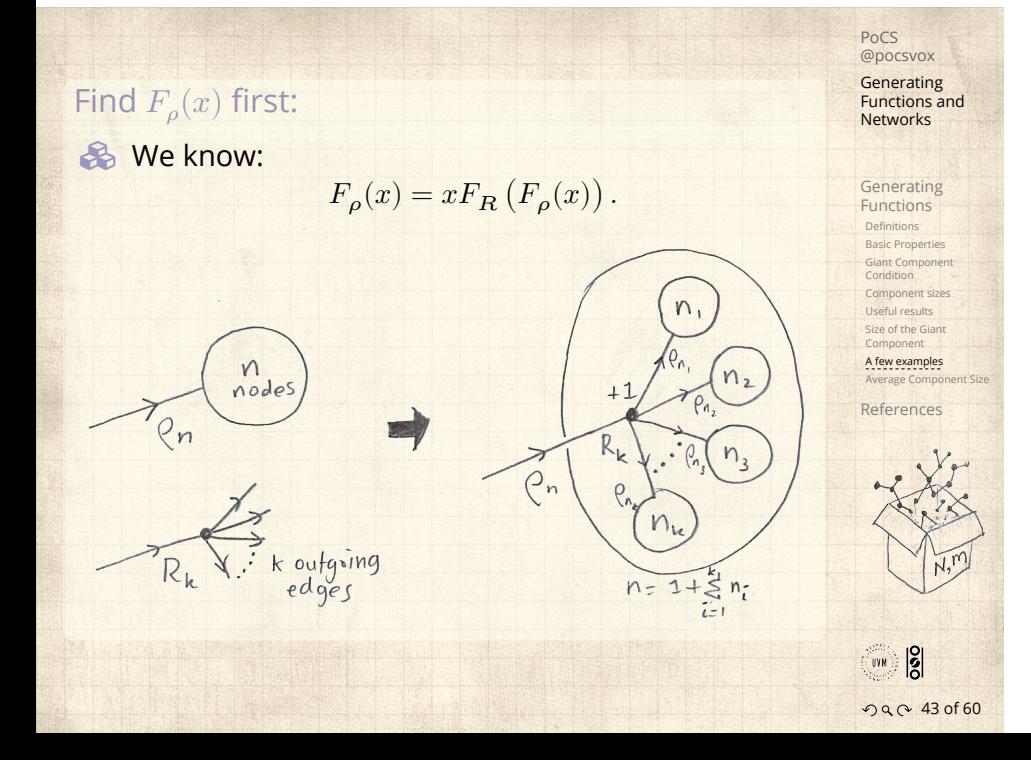

Sticking things in things, we have:

$$
F_{\rho}(x)=x\left(\frac{1}{4}+\frac{3}{4}\left[F_{\rho}(x)\right]^{2}\right).
$$

**&** Rearranging:

$$
3x [F_{\rho}(x)]^{2} - 4F_{\rho}(x) + x = 0.
$$

**B** Please and thank you:

$$
F_{\rho}(x)=\frac{2}{3x}\left(1\pm\sqrt{1-\frac{3}{4}x^2}\right)
$$

- **&** Time for a Taylor series expansion.
- $\clubsuit$  The promise: non-negative powers of  $x$  with non-negative coefficients.
- **S** First: which sign do we take?

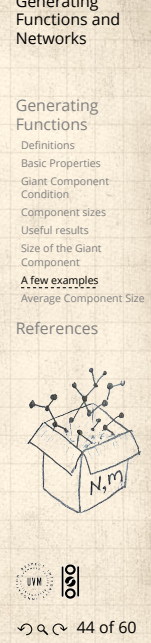

PoCS @pocsvox Generating

- $\clubsuit$  Because  $\rho_n$  is a probability distribution, we know  $F_{\rho}(1) \leq 1$  and  $F_{\rho}(x) \leq 1$  for  $0 \leq x \leq 1$ .
- $\clubsuit$  Thinking about the limit  $x \to 0$  in

$$
F_{\rho}(x) = \frac{2}{3x} \left( 1 \pm \sqrt{1 - \frac{3}{4}x^2} \right),
$$

we see that the positive sign solution blows to smithereens, and the negative one is okay. So we must have:

$$
F_{\rho}(x) = \frac{2}{3x} \left( 1 - \sqrt{1 - \frac{3}{4}x^2} \right),
$$

We can now deploy the Taylor expansion:

$$
(1+z)^{\theta} = {\theta \choose 0} z^0 + {\theta \choose 1} z^1 + {\theta \choose 2} z^2 + {\theta \choose 3} z^3 + \dots
$$

PoCS @pocsvox Generating Functions and Networks

Generating Functions Definitions Basic Properties Giant Component Condition Component sizes Useful results Size of the Giant Component A few examples Average Component Size

References

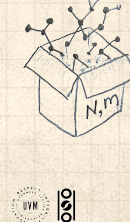

 $2900450$ 

 $\clubsuit$  Let's define a binomial for arbitrary  $\theta$  and  $k = 0, 1, 2, ...$ :

$$
\binom{\theta}{k} = \frac{\Gamma(\theta + 1)}{\Gamma(k+1)\Gamma(\theta - k + 1)}
$$

 $\bullet$  For  $\theta = \frac{1}{2}$ , we have:

$$
(1+z)^{\frac{1}{2}} = \left(\frac{\frac{1}{2}}{0}\right)z^{0} + \left(\frac{\frac{1}{2}}{1}\right)z^{1} + \left(\frac{\frac{1}{2}}{2}\right)z^{2} + \dots
$$

$$
= \frac{\Gamma(\frac{3}{2})}{\Gamma(1)\Gamma(\frac{3}{2})}z^{0} + \frac{\Gamma(\frac{3}{2})}{\Gamma(2)\Gamma(\frac{1}{2})}z^{1} + \frac{\Gamma(\frac{3}{2})}{\Gamma(3)\Gamma(-\frac{1}{2})}z^{2} + \dots
$$

$$
= 1 + \frac{1}{2}z - \frac{1}{8}z^{2} + \frac{1}{16}z^{3} - \dots
$$

where we've used  $\Gamma(x+1) = x\Gamma(x)$  and noted that  $\Gamma(\frac{1}{2}) = \frac{\sqrt{\pi}}{2}$  $rac{\pi}{2}$ .

 $\bigotimes$  Note:  $(1 + z)^{\theta}$  ~ 1 + θz always.

PoCS @pocsvox Generating Functions and Networks Generating Functions Definitions Basic Properties Giant Component Condition Component sizes Useful results Size of the Giant Component A few examples Average Component Size References **SOL**  $290 - 460$ 

**B** Totally psyched, we go back to here:

$$
F_\rho(x) = \frac{2}{3x}\left(1-\sqrt{1-\frac{3}{4}x^2}\right).
$$

Setting  $z = -\frac{3}{4}x^2$  and expanding, we have:

$$
F_{\rho}(x) =
$$

$$
\frac{2}{3x}\left(1-\left[1+\frac{1}{2}\left(-\frac{3}{4}x^2\right)^1-\frac{1}{8}\left(-\frac{3}{4}x^2\right)^2+\frac{1}{16}\left(-\frac{3}{4}x^2\right)^3\right]+\dots\right)
$$

**&** Giving:

$$
F_{\rho}(x) = \sum_{n=0}^{\infty} \rho_n x^n =
$$

$$
\frac{1}{4}x + \frac{3}{64}x^3 + \frac{9}{512}x^5 + \ldots + \frac{2}{3}\left(\frac{3}{4}\right)^k\frac{(-1)^{k+1}\Gamma(\frac{3}{2})}{\Gamma(k+1)\Gamma(\frac{3}{2}-k)}x^{2k-1} + \ldots
$$

**B** Do odd powers make sense?

 $\clubsuit$  We can now find  $F_{\pi}(x)$  with:

$$
F_{\pi}(x) = x F_P \left( F_{\rho}(x) \right)
$$

$$
=x\frac{1}{2}\left(\left(F_{\rho}(x)\right)^{1}+\left(F_{\rho}(x)\right)^{3}\right)
$$

$$
= x \frac{1}{2} \left[ \frac{2}{3x} \left( 1 - \sqrt{1 - \frac{3}{4}x^2} \right) + \frac{2^3}{(3x)^3} \left( 1 - \sqrt{1 - \frac{3}{4}x^2} \right)^3 \right]
$$

- **&** Delicious.
- $\clubsuit$  In principle, we can now extract all the  $\pi_n$ .
- But let's just find the size of the giant component.

Generating Functions and Networks Generating Functions Definitions Basic Properties Giant Component Condition Component sizes Useful results Size of the Giant Component A few examples Average Component Size .

PoCS @pocsvox

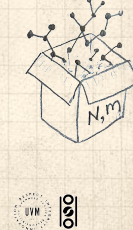

References

 $\frac{1}{2}$  $\vdash$  $\perp$ 

000 48 of 60

#### **&** First, we need  $F_{\rho}(1)$ :

$$
F_{\rho}(x)|_{x=1} = \frac{2}{3 \cdot 1} \left( 1 - \sqrt{1 - \frac{3}{4} 1^2} \right) = \frac{1}{3}.
$$

- **A** This is the probability that a random edge leads to a sub-component of finite size.
- **&** Next:

$$
F_{\pi}(1) = 1 \cdot F_P \left( F_{\rho}(1) \right) \, = F_P \left( \frac{1}{3} \right) \, = \frac{1}{2} \cdot \frac{1}{3} + \frac{1}{2} \left( \frac{1}{3} \right)^3 \, = \frac{5}{27}.
$$

- **B** This is the probability that a random chosen node belongs to a finite component.
- **B** Finally, we have

$$
S_1=1-F_\pi(1)=1-\frac{5}{27}=\frac{22}{27}.
$$

Generating Functions Definitions Basic Properties Giant Component Condition Component sizes Useful results Size of the Giant Component A few examples Average Component Size References  $\frac{1}{100}$ . . . . . . 49 of 60

PoCS @pocsvox

Generating Functions and Networks

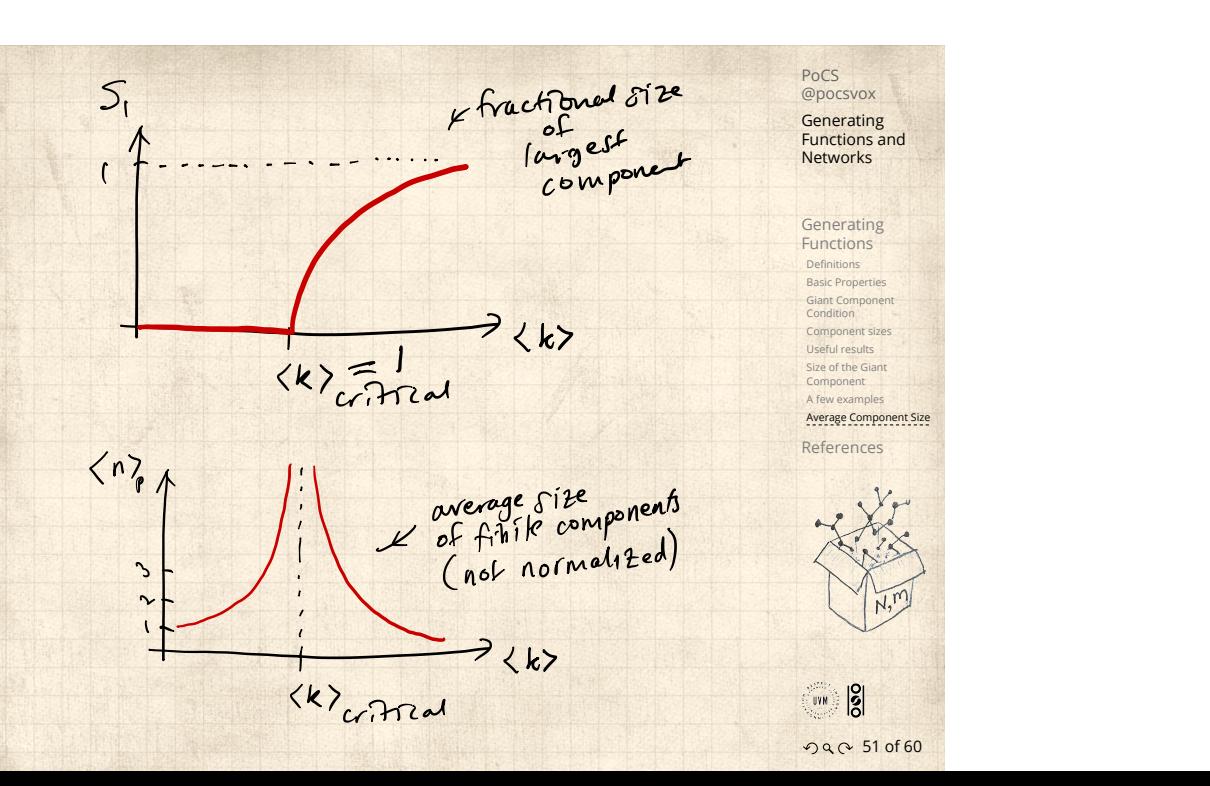

- Next: find average size of finite components  $\langle n \rangle$ .
- $\clubsuit$  Using standard G.F. result:  $\langle n \rangle = F'_{\pi}(1)$ .
- $\clubsuit$  Try to avoid finding  $F_{\pi}(x)$  ...
- Starting from  $F_{\pi}(x) = x F_P(F_o(x))$ , we differentiate:

$$
F'_{\pi}(x) = F_P\left(F_{\rho}(x)\right) + xF'_{\rho}(x)F'_P\left(F_{\rho}(x)\right)
$$

 $\bigotimes$  While  $F_{\rho}(x) = x F_R(F_{\rho}(x))$  gives

$$
F_\rho'(x) = F_R\left(F_\rho(x)\right) + x F_\rho'(x) F_R'\left(F_\rho(x)\right)
$$

- $\clubsuit$  Now set  $x = 1$  in both equations.
- $\clubsuit$  We solve the second equation for  $F'_{\rho}(1)$  (we must already have  $F_{\rho}(1)$ ).
- $\otimes$  Plug  $F'_{\rho}(1)$  and  $F_{\rho}(1)$  into first equation to find  $F'_{\pi}(1)$ .

Generating Functions and Networks Generating Functions Definitions Basic Prope Giant Component Condition

PoCS @pocsvox

Useful results Size of the Gian Component A few examples Average Component Size References

Component sizes

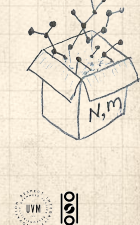

 $2990$  52 of 60

Example: Standard random graphs.

 $\clubsuit$  Use fact that  $F_P = F_R$  and  $F_\pi = F_\rho$ .

Two differentiated equations reduce to only one:

$$
F'_{\pi}(x) = F_P(F_{\pi}(x)) + xF'_{\pi}(x)F'_{P}(F_{\pi}(x))
$$

Rearrange:  $F'_{\pi}(x) = \frac{F_P(F_{\pi}(x))}{1 - xF'_P(F_{\pi}(x))}$ 

Simplify denominator using  $F'_P(x) = \langle k \rangle F_P(x)$  $\clubsuit$  Replace  $F_P(F_\pi(x))$  using  $F_\pi(x) = x F_P(F_\pi(x)).$ Set  $x = 1$  and replace  $F_{\pi}(1)$  with  $1 - S_1$ .

> End result:  $\langle n \rangle = F'_{\pi}(1) = \frac{(1-S_1)}{1-2\pi}$  $1 - \langle k \rangle (1 - S_1)$

**Generating** Functions and Networks Generating Functions Definitions Basic Propert Giant Component Condition Component sizes seful results Size of the Gian

PoCS @pocsvox

ponent A few examples Average Component Size References

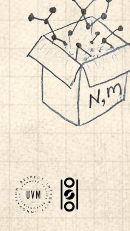

 $290053060$ 

Our result for standard random networks:

$$
\langle n \rangle = F'_{\pi}(1) = \frac{(1 - S_1)}{1 - \langle k \rangle (1 - S_1)}
$$

- Recall that  $\langle k \rangle = 1$  is the critical value of average degree for standard random networks.
- $\clubsuit$  Look at what happens when we increase  $\langle k \rangle$  to 1 from below.
- $\clubsuit$  We have  $S_1 = 0$  for all  $\langle k \rangle < 1$  so

$$
\langle n \rangle = \frac{1}{1-\langle k \rangle}
$$

- $\triangle$  This blows up as  $\langle k \rangle \rightarrow 1$ .
- Reason: we have a power law distribution of component sizes at  $\langle k \rangle = 1$ .
- **E** Typical critical point behavior ...

PoCS @pocsvox Generating Functions and Networks

Generating Functions Definitions Basic Properties Giant Component Condition Component sizes Useful results Size of the Giant Component A few exa Average Component Size References

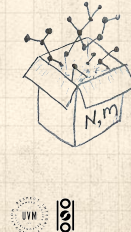

 $2900540$ 

 $\triangle$  Limits of  $\langle k \rangle = 0$  and  $\infty$  make sense for

$$
\langle n \rangle = F'_{\pi}(1) = \frac{(1 - S_1)}{1 - \langle k \rangle (1 - S_1)}
$$

- As  $\langle k \rangle \to 0$ ,  $S_1 = 0$ , and  $\langle n \rangle \to 1$ .
- All nodes are isolated.
- As  $\langle k \rangle \to \infty$ ,  $S_1 \to 1$  and  $\langle n \rangle \to 0$ .
- No nodes are outside of the giant component.

#### Extra on largest component size:

 $\mathcal{R}$  For  $\langle k \rangle = 1$ ,  $S_1 \sim N^{2/3}/N$ .  $\clubsuit$  For  $\langle k \rangle < 1$ ,  $S_1 \sim (\log N)/N$ .

PoCS @pocsvox Generating Functions and Networks Generating Functions

Definitions Basic Properties Giant Component Condition Component sizes Useful results Size of the Giant Component A few exar Average Component Size References

 $\clubsuit$  Let's return to our example:  $P_k = \frac{1}{2} \delta_{k1} + \frac{1}{2} \delta_{k3}$ . **&** We're after:

$$
\left\langle n\right\rangle =F_{\pi }^{\prime }(1)=F_{P}\left( F_{\rho }(1)\right) +F_{\rho }^{\prime }(1)F_{P}^{\prime }\left( F_{\rho }(1)\right)
$$

where we first need to compute

$$
F_\rho^\prime(1) = F_R\left(F_\rho(1)\right) + F_\rho^\prime(1) F_R^\prime\left(F_\rho(1)\right).
$$

**B** Place stick between teeth, and recall that we have:

$$
F_P(x) = \frac{1}{2}x + \frac{1}{2}x^3
$$
 and  $F_R(x) = \frac{1}{4}x^0 + \frac{3}{4}x^2$ .

**B** Differentiation gives us:

$$
F_P'(x) = \frac{1}{2} + \frac{3}{2}x^2 \text{ and } F_R'(x) = \frac{3}{2}x.
$$

PoCS @pocsvox Generating Functions and Networks Generating Functions

Definitions Basic Properties Giant Component Condition Component sizes Useful results Size of the Giant Component A few examp Average Component Size References

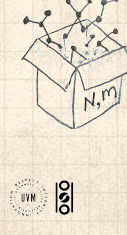

. . . . . . 56 of 60

 $\clubsuit$  We bite harder and use  $F_{\rho}(1) = \frac{1}{3}$  to find:  $F'_{\rho}(1) = F_R(F_{\rho}(1)) + F'_{\rho}(1)F'_R(F_{\rho}(1))$  $= F_R \left( \frac{1}{2} \right)$  $\left(\frac{1}{3}\right) + F_\rho^\prime(1)F_R^\prime\left(\frac{1}{3}\right)$  $\frac{1}{3}$  $=$  $\frac{1}{4}$  $\frac{1}{4} + \frac{3}{4}$ 4 1  $\frac{1}{3}$  +  $F'_{\rho}(1)\frac{\cancel{3}}{2}$ 1  $\frac{1}{3}$ .

After some reallocation of objects, we have  $F'_{\rho}(1) = \frac{13}{2}$ . 8

Finally: 
$$
\langle n \rangle = F'_{\pi}(1) = F_P\left(\frac{1}{3}\right) + \frac{13}{2}F'_P\left(\frac{1}{3}\right)
$$
  
=  $\frac{1}{2}\frac{1}{3} + \frac{1}{2}\frac{1}{3^3} + \frac{13}{2}\left(\frac{1}{2} + \frac{3}{2}\frac{1}{3^2}\right) = \frac{5}{27} + \frac{13}{3} = \frac{122}{27}.$ 

So, kinda small.

Generating Functions Definitions Basic Properties Giant Component Condition Component sizes Useful results Size of the Gia Component A few exam Average Component Size References **EXAMPLE**  $290057060$ 

PoCS @pocsvox

Generating Functions and Networks

### Nutshell

- Generating functions allow us to strangely calculate features of random networks.
- They're a bit scary and magical.
- We'll find generating functions useful for contagion.
- But we'll also see that more direct, physics-bearing calculations are possible.

PoCS @pocsvox Generating Functions and Networks

Generating Functions Definitions Basic Properties Giant Component Condition Component sizes Useful results Size of the Giant Component A few examp Average Component Size References

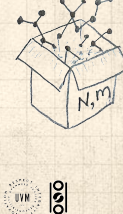

. . . . . . 58 of 60

# References I

[1] H. S. Wilf. Generatingfunctionology. A K Peters, Natick, MA, 3rd edition, 2006. pdfC PoCS @pocsvox Generating Functions and Networks

Generating Functions Definitions Basic Properties Giant Component Condition Component sizes Useful results Size of the Giant Component A few examples Average Component Size References

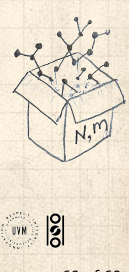

. . . . . . 60 of 60